## **Инструкции по заполнению бланка ответов нового образца диагностического тестирования обучающихся 9 классов по математике**

## **Общие правила**

Участник диагностического тестирования должен изображать каждую цифру и букву во всех заполняемых полях бланка ответов, тщательно копируя образец ее написания из строки с образцами написания символов, расположенной в верхней части бланка. Небрежное написание символов может привести к тому, что при автоматизированной обработке символ может быть распознан неправильно. Каждое поле в бланках заполняется, начиная с первой позиции (в том числе и поля для занесения фамилии, имени и отчества участника).

Бланки заполняются яркими черными чернилами. Допускается использование гелевой или капиллярной ручек.

Категорически запрещается:

делать в полях бланков, вне полей бланков или в полях, заполненных типографским способом, какие-либо записи и пометки, не относящиеся к содержанию полей бланков;

использовать для заполнения бланков цветные ручки вместо черной, карандаш (даже для черновых записей на бланках), средства для исправления внесенной в бланки информации ("замазку" и др.).

При записи ответов необходимо строго следовать инструкциям по выполнению работы (к группе заданий, отдельным заданиям), указанным в контрольном измерительном материале (далее - КИМ).

## **Ключевые особенности по заполнению бланка по МАТЕМАТИКЕ**

Контрольный измерительный материал состоит из трех модулей, включающих в себя 20 заданий: «Алгебра» - 8 заданий; «Геометрия» - 5 заданий; «Реальная математика» - 7 заданий, что отражено в бланке ответов.

Для заданий с выбором ответа (2, 3, 8, 14) из четырех предложенных вариантов выберите один верный. Ответы к этим заданиям записываются в виде одной цифры, которая соответствует номеру правильного ответа.

Для остальных заданий ответом является число или последовательность цифр. Если получена обыкновенная дробь, обратите её в десятичную. Перенесите ответ в бланк ответов справа от номера соответствующего задания, начиная с первой клеточки. Каждый символ (цифру, знак минус, запятую или точку с запятой) пишите в отдельной клеточке в соответствии с приведенными в бланке образцами. *Единицы измерений указывать не нужно*. Если ответом является последовательность цифр, то перенесите цифры в бланк ответов без пробелов, запятых и других символов. В случае записи неверного ответа используйте поле «Замена ошибочных ответов».

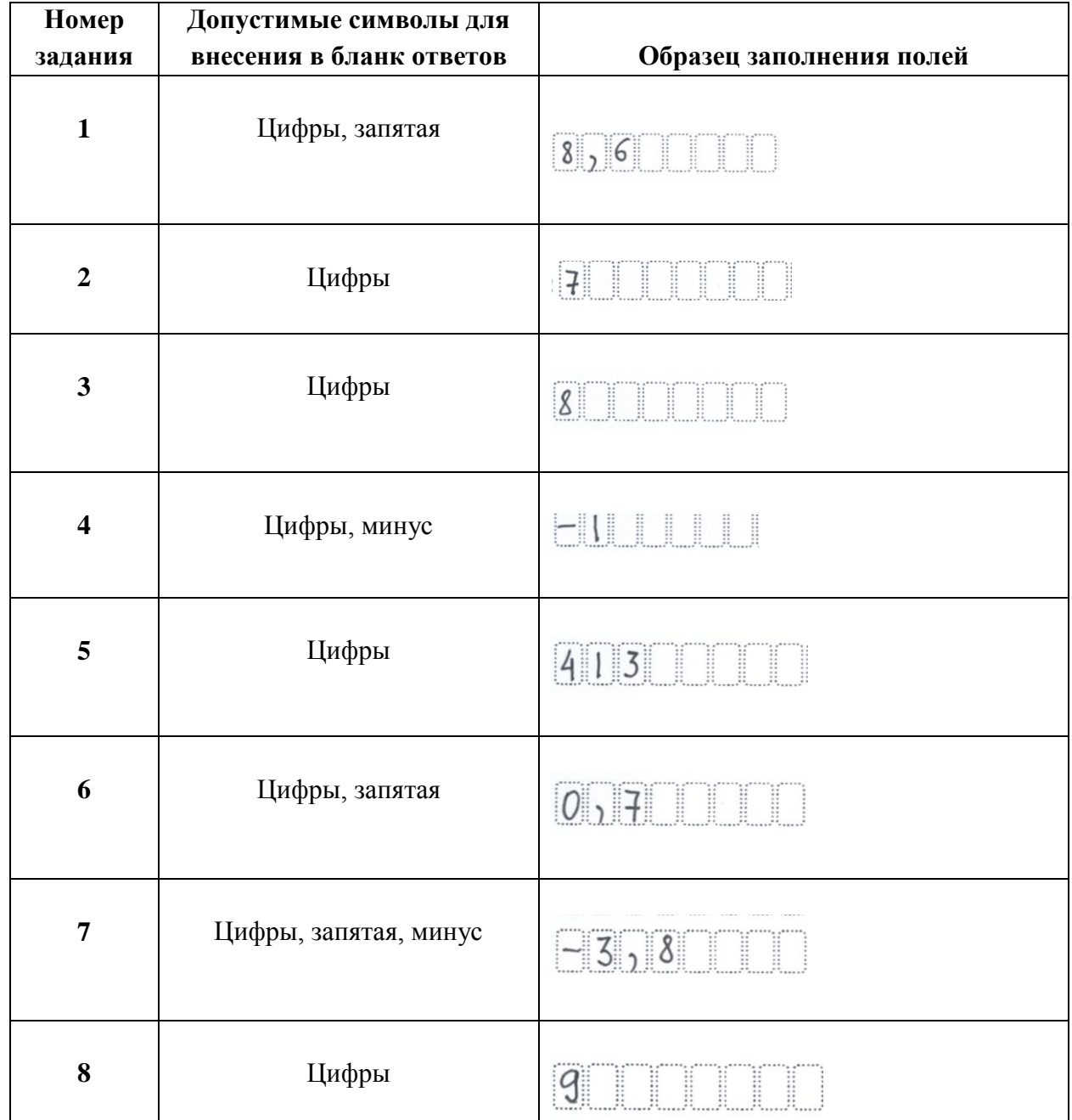

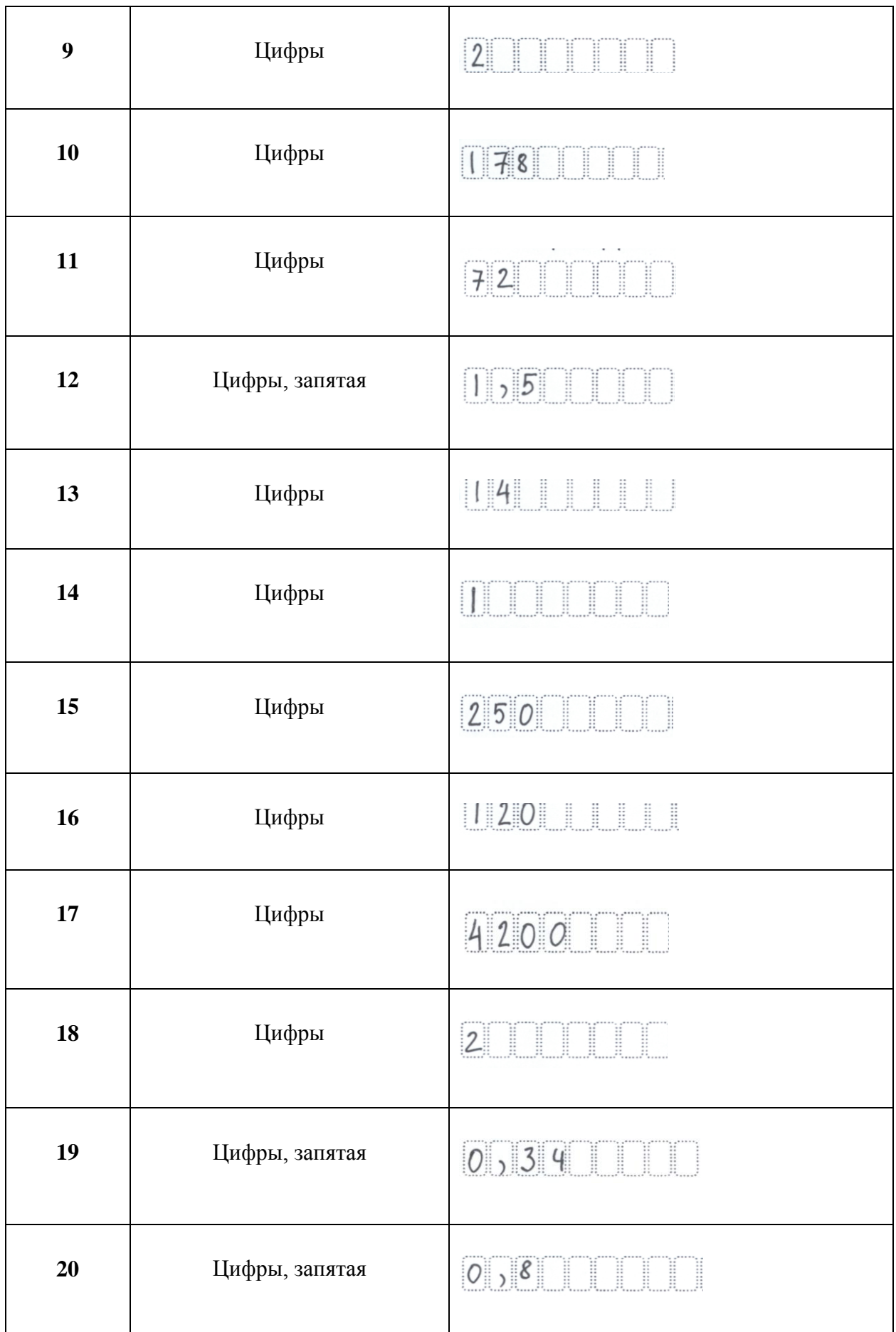